# *Jahresheizwärmebedarf - vereinfachtes Verfahren*

Nachfolgend sollen auf Grundlage des vereinfachten Verfahrens für Wohngebäude gemäß der Rechengänge der Energieeinsparverordnung und der wesentlichen mit geltenden Normen die Berechnung vorgestellt werden.

Der Jahresheizwärmebedarf Q<sub>h</sub> ermittelt sich gemäß vereinfachtem Verfahren für Wohngebäude zu:

 $Q_h$  = 66 (H<sub>T</sub> + H<sub>V</sub>) - 0,95 (Q<sub>S</sub> + Q<sub>i</sub>)

Hierbei bedeuten:

- $H<sub>T</sub>$  spezifischer Transmissionswärmeverlust, in [W/K]
- HV spezifischer Lüftungswärmeverlust, in [W/K]
- $Q<sub>S</sub>$  solare Wärmegewinne, in [kWh/a]
- $Q_i$  interne Wärmegewinne, in [kWh/a]

Nachfolgend werden die einzelnen Bestandteile der o.a. Gleichung näher erläutert.

# *1. Spezifischer Transmissionswärmeverlust HT*

Der spezifische Transmissionswärmeverlust  $H_T$  in [W/K] ermittelt sich:

 $H_T = \sum (F_{xi} \cdot U_i \cdot A_i) + 0.05 \cdot A$ 

Hierbei bedeuten:

Fxi Temperaturkorrekturfaktor der einzelnen Bauteile.

- Ai Bauteilflächen. Die zur Durchführung der Berechnungen erforderlichen wärmeübertragenden Umfassungsflächen Ai eines Gebäudes sind nach Anhang B der DIN EN ISO 13789: 1999-10, Fall "Außenabmessung", zu ermitteln. Die zur Durchführung der Berechnungen erforderliche wärmeübertragende Umfassungsfläche A eines Gebäudes ist nach Anhang B der DIN EN ISO 13789: 1999-10, Fall "Außenabmessung", zu ermitteln. Die zu berücksichtigenden Flächen sind die äußere Begrenzung einer abgeschlossenen beheizten Zone. Außerdem ist die wärmeübertragende Umfassungsfläche A so festzulegen, dass ein Ein-Zonen-Modell entsteht. Auf die der DIN EN ISO 13789 wird an dieser Stelle nicht weiter eingegangen. Nähere kritische Ausführungen finden sich auch in [KUKA Ordner].
- $0.05 \cdot A$  A Pauschaler Ansatz zur numerischen Berücksichtigung der Wärmebrücken. Bei der Ermittlung des Transmissionswärmeverlustes sind Wärmebrücken über einen Wärmebrückenzuschlag ∆U<sub>WB</sub> numerisch zu berücksichtigen. Dieser ∆U<sub>WB</sub>-Wert ist mit 0,05 W/(m<sup>2</sup>K) rechnerisch anzusetzen und für die gesamte wärmeübertragende Umfassungsfläche zu berücksichtigen.

 Die Berücksichtigung erfolgt, in dem die Planung des Einzelfalls mit den Planungs- und Ausführungsbeispielen nach DIN 4108 Bbl 2: 1998 - 08 in **stofflicher** und **geometrischer** Hinsicht überprüft und bei Abweichungen die Gleichwertigkeit nachgewiesen wird. **Achtung:** Eine genauere Erfassung über längenbezogene Wärmedurchgangskoeffizienten ψ Fall c) oder die Berücksichtigung gemäß Fall a) gemäß Anhang 1 Absatz 2.5 EnEV sind **nicht zulässig,** siehe Kapitel 4.3.

Ui Wärmedurchgangskoeffizient der einzelnen Bauteile der wärmeübertragenden Umfassungsfläche. Bei an Erdreich grenzende Bauteile beträgt der äußere Wärmeübergangswiderstand Null. Für opake, d.h. nichttransparente Bauteile, die nicht an das Erdreich grenzen, ist zur Berechnung des Wärmedurchgangskoeffizienten U die **DIN EN ISO 6946: 1996-11** zu berücksichtigen. Für transparente Bauteile (Fenster, Fenstertüren und Haustüren) gelten für die Berechnung des Wärmedurchgangskoeffizienten U die **DIN EN ISO 10077-1: 2000-11**.

In der o.a. Gleichung zur Berechnung des spezifischen Transmissionswärmeverlustes ist ein pauschaler Ansatz zur numerischen Berücksichtigung der energetischen Wirkung von Wärmebrücken zu berücksichtigen. Dieser pauschale Zuschlag (ΔU<sub>WB</sub> -Wert) ist mit 0,05 W/(m²K) rechnerisch anzusetzen und für die gesamte wärmeübertragende Umfassungsfläche zu berücksichtigen. Die Berücksichtigung erfolgt, in dem die Planung des Einzelfalls mit den Planungs- und Ausführungsbeispiele nach DIN 4108 Bbl 2: 1998 - 08 in stofflicher und geometrischer Hinsicht überprüft und bei Abweichungen die Gleichwertigkeit nachgewiesen wird. Aus diesem Grund wird nachfolgend die DIN 4108 Bbl 2 näher vorgestellt.

# *2. DIN EN ISO 6946: 1996-11*

## *2.1. Kurzbeschreibung*

Die "DIN EN ISO 6946: 1996 - 11 Bauteile, Wärmedurchlasswiderstand und Wärmedurchgangskoeffizient, Berechnungsverfahren" legt das Verfahren zur Berechnung der Wärmedurchlasswiderstände und der Wärmedurchgangskoeffizienten von Bauteilen fest. Die Berechnungsverfahren gelten nicht für Türen, Fenster und andere verglaste Einheiten (hier gilt: DIN EN ISO 10077), an das Erdreich grenzende Bauteile (hier gilt: DIN EN ISO 13370) und nicht für Lüftungselemente.

Das Verfahren gilt für Bauteile aus thermisch homogenen Schichten, die auch Luftschichten enthalten können. Weiterhin wird auch ein Näherungsverfahren für Bauteile mit inhomogenen Schichten genannt. Die Norm gilt nicht für wärmedämmende Schichten, die von einer metallischen Schicht durchdrungen sind. Die DIN EN ISO 6946 wird in der bereits heute gültigen DIN 4108 Teil - 2: 2001 - 3 genannt.

## *2.2. Inhalte*

In der DIN EN ISO 6946 werden die wärmeschutztechnischen Grundlagen zur Berechnung von Wärmedurchlasswiderständen, Wärmeübergangswiderständen, Wärmedurchgangswiderständen und Wärmedurchgangskoeffizienten beschrieben. Für nichtebene Oberflächen oder für spezielle Randbedingungen werden Verfahren zur gesonderten Berechnung von Wärmeübergangswiderständen beschrieben.

Der Wärmedurchgangskoeffizient (U-Wert) eines nichttransparenten Bauteils ermittelt sich aus dem Kehrwert des Wärmedurchgangswiderstandes  $R<sub>T</sub>$ . Es gilt:

 $U = 1/R_T$  in  $W/(m^2K)$ 

Der Wärmedurchgangswiderstand  $R<sub>T</sub>$  setzt sich zusammen aus der Summe der Einzelwiderstände. Es gilt:

 $R_T = R_{si} + R_1 + R_2 + \ldots + R_n + R_{se}$  in  $[(m^2K)/W]$ 

Hierbei bedeuten:

Rsi Wärmeübergangswiderstand innen, in [(m²K)/W]  $R_1, R_2,... R_n$  Wärmedurchlasswiderstand der einzelnen Schichten, in  $[(m^2K)/W]$ Rse Wärmeübergangswiderstand außen, in [(m²K)/W]

Die Wärmeübergangswiderstände sind in Tabelle 2.1 angegeben. Die Werte für "horizontal" gelten für Richtungen des Wärmestroms + 30° zur horizontalen Ebene. Für nichtebene Oberflächen oder für spezielle Randbedingungen können die Wärmeübergangswiderstände auch gesondert ermittelt werden.

| Wärmeübergangswiderstände, in (m <sup>2</sup> K)/W |                           |            |         |
|----------------------------------------------------|---------------------------|------------|---------|
|                                                    | Richtung des Wärmestromes |            |         |
|                                                    | Aufwärts                  | Horizontal | Abwärts |
| ٦ci                                                | ).10                      | 0.13       |         |
| $R_{\rm se}$                                       | ).04                      | 0.04       | 0.04    |

*Tabelle 2.1 Wärmeübergangswiderstände nach DIN EN ISO 6946* 

Allgemein gilt, dass je größer der Wärmedurchlasswiderstand eines Außenbauteils ist, desto kleiner ist der entsprechende Wärmedurchgang. Der Wärmedurchlasswiderstand ermittelt sich aus dem Quotienten aus der Dicke der Bauteilschicht (d) und dem Bemessungswert der Wärmeleitfähigkeit des Baustoffes (λ). Es gilt:

 $R = d/\lambda$  in  $[(m^2K)/W]$ 

Werte von **Wärmedurchlasswiderständen** müssen im Rechengang auf mindestens **drei Dezimalstellen** berechnet werden.

Der Wärmedurchgangskoeffizient ist ggf. nach Anhang D der DIN EN ISO 6946 zu korrigieren. Ist jedoch die Gesamtkorrektur geringer als 3 % des jeweiligen U-Wertes, muss nicht korrigiert zu werden. Der korrigierte Wärmedurchgangskoeffizient U<sub>c</sub> wird wie folgt bestimmt:

 $U_c = U + \Delta U$ 

∆U ergibt sich nach:  $\Delta U = \Delta U_q + \Delta U_f + \Delta U_r$  in [W/(m<sup>2</sup>K)]

Hierbei bedeuten:

- $\Delta U_{\alpha}$  Korrektur für Luftspalte, in [W/(m<sup>2</sup>K)]
- ∆Uf Korrektur für mechanische Befestigungselemente, in [W/(m²K)]
- ∆Ur Korrektur für Umkehrdächer, in [W/(m²K)]

Da zum Zeitpunkt der Genehmigungsphase die Ausführung nicht vorausgesehen werden kann, ergibt sich hier die Notwendigkeit, den **Wärmeschutznachweis fortzuschreiben**, um die jeweilige Ausführungsqualität z.B. im Bereich der Fugen beim Wärmedurchgangskoeffizienten zu berücksichtigen.

In Abschnitt 7 der DIN EN ISO 6946 wird ausgeführt, dass der **Wärmedurchgangskoeffizient auf zwei Dezimalstellen als Endergebnis** zu runden ist. Weiterhin wird darauf hingewiesen, dass Angaben über die zugrundegelegten Eingangsdaten (Dicken der Stoffschichten, Bemessungswerte der Wärmeleitfähigkeiten, Korrekturstufen usw.) vorgenommen werden müssen.

Es wird daher dringend geraten, dem Rechengang eine **zeichnerische Darstellung** des jeweiligen Außenbauteils beizufügen, damit auch andere Personen, die mit diesen Angaben arbeiten müssen, die speziellen Randbedingungen nachvollziehen können.

Bei sogenannten belüfteten Bauteilen befindet sich zwischen äußerer Bekleidung (z.B. Holzschalung oder Dachdeckung) und Wärmedämmschicht eine Luftschicht, welche den Raum oberhalb der Wärmedämmschicht über natürliche Antriebskräfte z.B. aus feuchteschutztechnischer Sicht belüften soll. Über die Wirkungsweise unter realen Bedingungen dieser Mechanismen wird hier nicht weiter eingegangen.

Auch aus energetischer Sicht ist die Strömungsgeschwindigkeit, die im Luftspalt vorhanden ist, von Bedeutung. Je nach (strömungstechnischen) Zustand der Luftschicht dürfen pauschal unterschiedliche Werte in Abhängigkeit von der Dicke der Luftschicht in Ansatz gebracht werden.

Neben der Berücksichtigung von pauschalen Werten zur numerischen Berücksichtigung des Wärmedurchlasswiderstandes von Luftschichten wird in DIN EN ISO 6946 auch ein spezielles Berechnungsverfahren zur Bemessung dieser Werte im Anhang B angegeben. Auf dieses Berechnungsverfahren wird an dieser Stelle nicht weiter eingegangen.

Auf einen speziellen Nachweis nach Anhang B darf verzichtet werden, wenn:

- die Luftschicht von zwei Flächen begrenzt ist, die parallel zueinander und senkrecht zur Richtung des Wärmestroms verlaufen und einen Emissionsgrad von mindestens 0,8 besitzen.
- die Luftschicht eine Dicke in Richtung der Wärmestromrichtung von weniger als dem 0,1-fachen eines der anderen beiden Maße und höchstens von 0,3 m besitzt. Bei größeren Dicken als 0,3 m sind die Wärmeströme nach DIN EN ISO 13789 zu ermitteln.
- $\blacksquare$  die Luftschicht keinen Luftaustausch mit dem Innenraum aufweist.

Es werden in DIN EN ISO 6946 drei Zustände von Luftschichten differenziert:

- $\blacksquare$  Ruhende Luftschichten
- $\blacksquare$  Schwach belüftete Luftschichten
- $\blacksquare$  Stark belüftete Luftschichten

#### **Ruhende Luftschichten**

Eine Luftschicht gilt als ruhend, wenn der Luftraum von der Umgebung abgeschlossen ist. In Tabelle 2 der DIN EN ISO 6946, sind Bemessungswerte des Wärmedurchlasswiderstandes angegeben. Die Werte für "horizontal" gelten für Richtungen des Wärmestroms + 30° zur horizontalen Ebene.

Eine Luftschicht mit kleinen Öffnungen zur Außenumgebung, die keine Dämmschicht zwischen sich und der Außenumgebung besitzt, ist auch als ruhende Luftschicht zu betrachten, wenn diese Öffnungen so angeordnet sind, dass ein Luftstrom durch die Schicht nicht möglich ist und die Öffnungen folgende Größen nicht überschreiten:

- $\blacksquare$  500 mm<sup>2</sup> je Meter Länge für vertikale Luftschichten,
- 500 mm<sup>2</sup> ie Quadratmeter Oberfläche für horizontale Luftschichten.

Entwässerungsöffnungen in Form von offenen vertikalen Fugen in der Außenschale eines zweischaligen Mauerwerks werden nicht als Lüftungsöffnungen angesehen.

#### **Schwach belüftete Luftschichten**

Als schwach belüftet gilt eine Luftschicht, wenn der Luftaustausch mit der Außenumgebung durch Öffnungen folgendermaßen begrenzt wird:

- $\blacksquare$  über 500 mm<sup>2</sup> bis 1500 mm<sup>2</sup> je m Länge für vertikale Luftschichten,
- über 500 mm<sup>2</sup> bis 1500 mm<sup>2</sup> je Quadratmeter Oberfläche für horizontale Luftschichten.

Der Bemessungswert einer schwach belüfteten Luftschicht beträgt die Hälfte des entsprechenden Wertes nach Tabelle 2.2. Wenn der Wärmedurchlasswiderstand der Schicht zwischen Luftschicht und Außenumgebung 0,15 (m²K)/W überschreitet, muss mit einem Höchstwert von 0,15 (m²K)/W gerechnet werden.

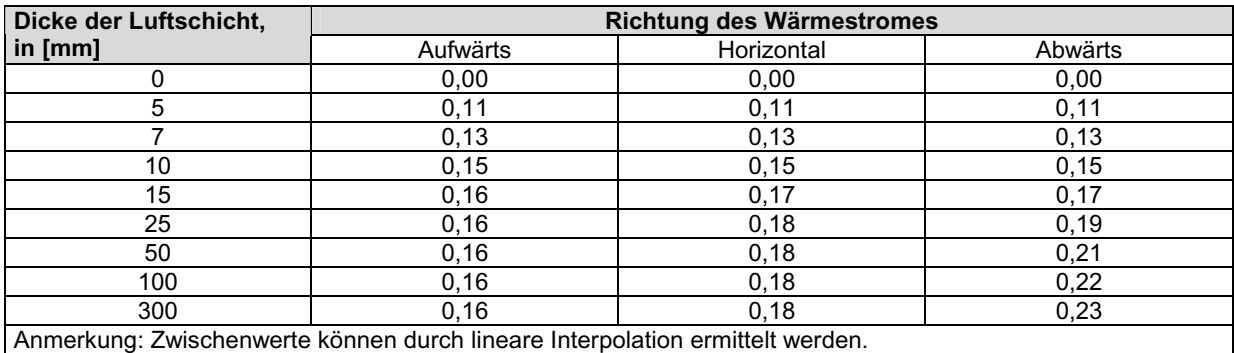

*Tabelle 2.2 Wärmedurchlasswiderstand von ruhenden Luftschichten nach DIN EN ISO 6946* 

#### **Stark belüftete Luftschichten**

Eine stark belüftete Luftschicht ist gegeben, wenn die Öffnungen zwischen Luftschicht und Außenumgebung folgende Größen überschreiten:

- $\blacksquare$  1500 mm<sup>2</sup> je m Länge für vertikale Luftschichten,
- 1500 mm<sup>2</sup> je Quadratmeter Oberfläche für horizontale Luftschichten.

Der Wärmedurchlasswiderstand eines Bauteils mit einer stark belüfteten Luftschicht ist zu bestimmen, indem der Wärmedurchlasswiderstand der Luftschicht und aller anderen Schichten zwischen Luftschicht und Außenumgebung vernachlässigt wird. Für den äußeren Wärmeübergangswiderstand wird ein Wert verwendet, der dem bei ruhender Luft entspricht (d.h. gleich dem inneren Wärmeübergangswiderstand desselben Bauteils ist).

#### **Wärmedurchlasswiderstand unbeheizter Räume**

In DIN EN ISO 6946 wird auch ein vereinfachter Rechenansatz zur Ermittlung des Wärmedurchlasswiderstandes unbeheizter Räume angegeben. Ein unbeheizter Raum im Sinne der DIN EN ISO 6946 ist z.B. ein Dachraum, der mit einer Dachkonstruktion mit einer ebenen Decke und einem geneigten Dach versehen ist. In diesem Beispiel kann der Dachraum so betrachtet werden, als wäre er eine wärmetechnisch homogene Schicht mit einem entsprechenden Wärmedurchlasswiderstand. Dieser Wärmedurchlasswiderstand R<sub>u</sub> von Dachräumen ermittelt sich in Abhängigkeit von der Qualität der Dacheindeckung, Tabelle 2.3.

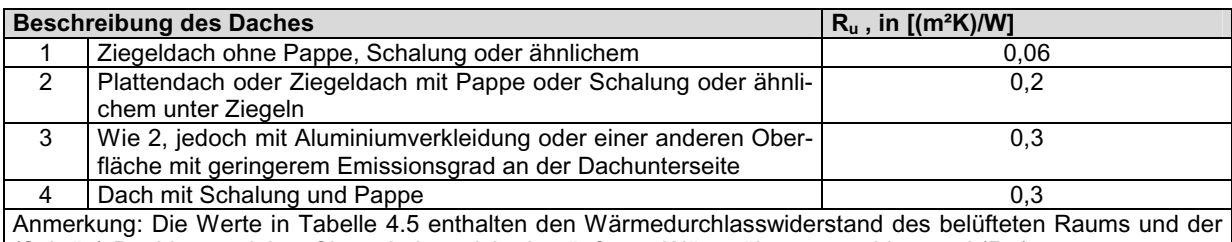

 $\vert$  (Schräg)-Dachkonstruktion. Sie enthalten nicht den äußeren Wärmeübergangswiderstand (Rse).  $\sim 10^{11}$ 

*Tabelle 2.3 Wärmedurchlasswiderstand von Dachräumen nach DIN EN ISO 6946* 

Bei Berücksichtigung des Wärmedurchlasswiderstandes R<sub>u</sub> entfällt eine Abminderung des Wärmeverlustes durch den Temperaturkorrekturfaktor von 0,8, d.h. die Systemgrenze des Gebäudes verläuft bis zur äußeren Bauteilgrenze.

#### **Bauteile mit inhomogenen Schichten**

In der DIN 4108 Teil 5: 8/1982 wurde ein Berechnungsverfahren zur Ermittlung eines mittleren k-Wertes von Bauteilen mit nebeneinanderliegenden Bereichen angegeben. Hierbei wurde in Abhängigkeit von den jeweiligen Flächenanteilen der jeweiligen Bereiche ein mittlerer k-Wert für das Bauteil als ganzes angegeben.

Es wurde hierbei vereinfachend davon ausgegangen, dass lediglich eine eindimensionale Wärmestromrichtung gegeben ist. Bei Bauteilen mit inhomogenen Schichten treten mehrdimensionale Wärmeströme auf, die exakt nur mit Hilfe von Wärmebrückenberechnungen für den stationären Zustand erfasst werden können.

In DIN EN ISO 6946 wird ein Näherungsverfahren für derartige Bauteile mit inhomo-

genen Schichten angegeben. Das vorliegende Verfahren erweitert das Berechnungsverfahren nach DIN 4108 Teil 5, indem das arithmetische Mittel aus einem oberen Wärmedurchgangswiderstand  $R<sub>T</sub>$  (Teilergebnis der Berechnung nach DIN 4108 Teil 5) und einem unteren Wärmedurchgangswiderstand  $R^T$  (mittlere Wärmeleitfähigkeit für die Summe der in der betrachteten Fläche vorhandenen Bauteilschichten) berechnet wird.

#### **Bauteile mit keilförmigen Schichten**

Bei Bauteilen mit einer keilförmigen Schicht (z.B. sogenannte Gefälledachsysteme), ändert sich der Wärmedurchlasswiderstand über die Fläche des Bauteils. Der Wärmedurchgangskoeffizient ist durch das Integral über die Fläche des betreffenden Bauteils definiert. Die Berechnung ist für jedes Teil (z.B. Dach) mit der Neigung und / oder Form nach Abschnitt C.2 der DIN EN ISO 6946 gesondert durchzuführen.

#### **Stoffdaten**

Die Bemessungswerte der Wärmeleitfähigkeit sind u.a. in DIN V 4108 Teil - 4: 1998 - 4 und in DIN EN 12524: 2000 - 07 aufgeführt. Bemessungswerte, die nicht in DIN 4108 Teil - 4 aufgeführt sind, können zur Zeit noch der Bauregelliste entnommen werden. Weiterhin finden sich auch Angaben in den allgemeinen bauaufsichtlichen Zulassungen.

Die DIN 6946 enthält zahlreiche Anhänge:

■ Anhang A (normativ) Wärmeübergangswiderstand ■ Anhang B (normativ) Wärmedurchlasswiderstand von unbelüfteten Lufträumen ■ Anhang C (normativ) Berechnung des Wärmedurchgangskoeffizienten von Bauteilen mit keilförmigen Schichten ■ Anhang D (normativ) Korrekturen des Wärmedurchgangskoeffizienten ■ Anhang E (informativ) Beispiele von Korrekturen für Luftspalte

#### *2.3. Verweis auf Regelungen in der Energieeinsparverordnung*

In der Energieeinsparverordnung wird im Anhang 1 Tabelle 2 im Zusammenhang mit der Nennung der Randbedingungen, die zur Ermittlung des Jahresheizwärmebedarfs gemäß vereinfachtem Verfahren für Wohngebäude zu beachten sind, auf die DIN EN ISO 6946 verwiesen. Weiterhin wird diese Norm im Anhang 3 Tabelle 1 im Zusammenhang mit den Höchstwerten der Wärmedurchgangskoeffizienten bei erstmaligem Einbau, Ersatz und Erneuerung von Bauteilen bei der Berechnung der Wärmedurchgangskoeffizienten opaker Bauteile genannt.

Für transparente Bauteile, wie z.B. Fenster, Fenstertüren aber auch Haustüren und nichttransparente Füllelemente in Fenstern sowie die energetische Wirkung von Rollläden und Klappläden ist bei der Berechnung des Wärmedurchgangskoeffizienten U die DIN EN ISO 10077-1: 2000-11 zu berücksichtigen.

# *3. DIN EN ISO 10077-1: 2000-11*

### *3.1. Kurzbeschreibung*

Die "DIN EN ISO 10077 - 1: 2000 - 11, Wärmetechnisches Verhalten von Fenstern, Türen und Abschlüssen - Berechnung des Wärmedurchgangskoeffizienten - Teil 1: Vereinfachtes Verfahren" legt ein Verfahren zur Ermittlung des Wärmedurchgangskoeffizienten von Fenstern und Türen fest, die aus einer Verglasung oder einer opaken Füllung in einem Rahmen mit oder ohne Abschlüsse bestehen.

Vorhangfassaden und Ganzglasfassaden, die nicht in einem Rahmen montiert sind, werden in dieser Norm nicht behandelt. Dachflächenfenster sind wegen ihrer komplexen geometrischen Rahmenabschnitte ebenfalls nicht enthalten.

In informativen Anhängen sind Standardwerte für Verglasungen, Rahmen und Abschlüsse angegeben. Die Wirkung von Wärmebrücken im Bereich der Leibung oder des Baukörperanschlusses und der übrigen Gebäudehülle sind von der Berechnung ausgenommen.

Die Berechnung berücksichtigt nicht:

- Einflüsse aus der Sonneneinstrahlung,
- Wärmeübertragung infolge Luftdurchlässigkeit,
- $\blacksquare$  das Tauverhalten,
- belüftete Zwischenräume in Kastenfenstern und Verbundfenstern.

#### *3.2. Inhalte*

In DIN EN ISO 10077 - 1: 2000 - 11 werden die Rechengänge eines Wärmedurchgangskoeffizienten von Fenstern, Fenster- und Haustüren beschrieben. Der Wärmedurchgangskoeffizient eines transparenten Bauteils wurde in der Vergangenheit nach DIN 4108 Teil 4 Tabelle 3 August 1981 berechnet.

Bisher wurde der Wärmedurchgangskoeffizient eines Fensters in Abhängigkeit vom Wärmedurchgangskoeffizienten des verwendeten Glases (k<sub>V</sub>-Wert nach Bundesanzeiger) für unterschiedliche Fensterrahmen (Rahmenmaterialgruppe 1 bis 2.3) unabhängig von der Größe des Fensters errechnet.

Zukünftig wird der Wärmedurchgang auf die einzelnen Elemente des Fensters bezogen berechnet, d.h. es werden die wärmeschutztechnischen Qualitäten der einzelnen Elemente Rahmen, Glas, Glasrandverbund und die jeweiligen Flächen bzw. geometrischen Erstreckungen berücksichtigt. Dabei sind die in Bild 3.1 dargestellten geometrischen Daten zu ermitteln.

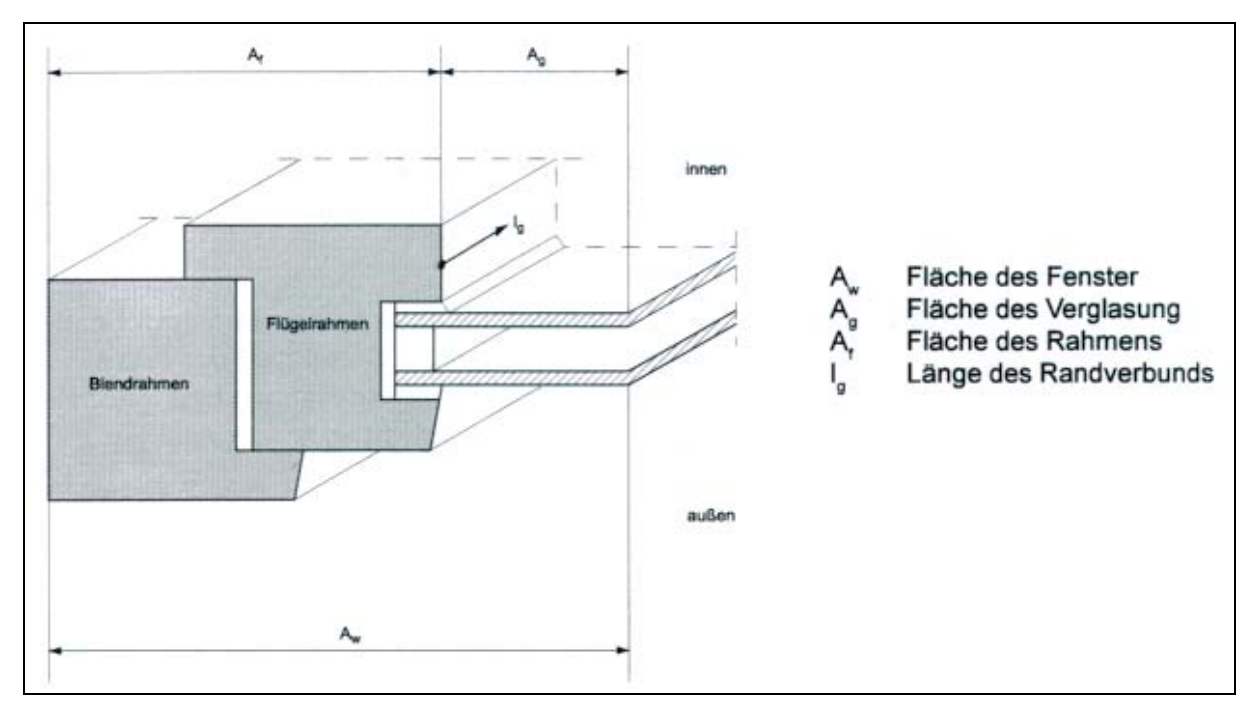

*Bild 3.1 Systemschnitt Fenster nach DIN EN ISO 10077-1* 

Es sind dies:

- **E** Fläche des Fensters  $A_w$ ,
- **E** Fläche des Verglasung  $A_{q}$ ,
- $\blacksquare$  Fläche des Rahmens Af,
- $\blacksquare$  Länge des Glasrandverbundes  $I_{\alpha}$ .

Für folgende Fenstertypen werden Berechnungsgleichungen genannt:

- $\blacksquare$  Fenster mit Einscheiben- und Mehrscheibenverglasung,
- $\blacksquare$  Fenster mit opaker Füllung,
- $\blacksquare$  Kastenfenster und
- $\blacksquare$  Verbundfenster.

Weiterhin werden Berechnungsgleichungen angegeben für:

- $\blacksquare$  Einscheibenverglasung und
- Mehrscheibenverglasung.

Für Fenster und Türen mit geschlossenen Abschlüssen, wie z.B. Roll- oder Fensterläden, wird ein Rechenverfahren zur Ermittlung des U-Wertes genannt.

Der **Wärmedurchgangskoeffizient des Rahmens Uf** wird unter Austausch der Verglasung durch einen Werkstoff mit einer Wärmeleitfähigkeit von nicht größer als 0,04 W/(mK) mit dem Heizkastenverfahren oder durch numerische Berechnung nach Entwurf DIN EN ISO 10077 - 2: 1999 - 02 bestimmt.

Der **Wärmedurchgangskoeffizient der Verglasung Ug** wird nach EN 673, EN 674 oder EN 675 bestimmt. U<sub>f</sub> und U<sub>g</sub> schließen eine wärmeschutztechnische Wechselwirkung zwischen Rahmen und Füllelement aus.

Dieser Einfluss der Wärmeübertragung über den Randverbund wird durch den **längenbezogenen Wärmedurchgangskoeffizienten** ψ berücksichtigt, der entweder in dieser Norm tabellarisch oder nach dem numerischen Verfahren nach Entwurf DIN EN ISO 10077 - 2: 1999 - 02 berechnet oder gemessen wird. Sind keine Mess- oder Bemessungswerte vorhanden, die als Eingangswerte verwendet werden können, dürfen die Werte der informativen Anhänge B bis H verwendet werden.

Der U-Wert eines Fensters ermittelt sich nach folgender Gleichung:

 $U_w = (A_0 \cdot U_0 + A_f \cdot U_f + I_0 \cdot \psi_0) / (A_0 + A_f)$  in  $[W/(m^2K)]$ 

Hierbei bedeuten:

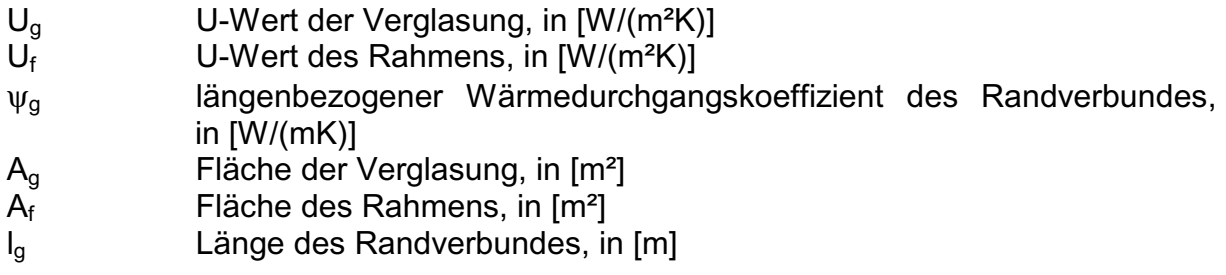

Aus diesem Rechenansatz wird deutlich, dass bei unterschiedlich großen Öffnungen und bei sonst gleichen Stoffdaten zukünftig für jedes Fenster ein eigener U-Wert zu berechnen ist. Da zum Zeitpunkt der Genehmigungsphase in der Regel die Dimensionierung der Rahmen, die Öffnungsmaße usw. noch nicht exakt bekannt sind, ergibt sich hier die Notwendigkeit, den **Wärmeschutznachweis fortzuschreiben**.

Der Wärmedurchgangskoeffizient der Verglasung wurde in der Vergangenheit dem Bundesanzeiger entnommen und für die weiteren Berechnungen zugrunde gelegt. Es ist geplant, den U-Wert des Glases gemäß EN ISO 673 Glas im Bauwesen zu entnehmen. Der hierbei ermittelte Wert soll dann noch korrigiert werden. Die Korrektur soll nach prEN 1278-1 und prEN 1279-3 durchgeführt werden. Hier wird ein Verfahren zur Bewertung des Einflusses der Alterung auf wärmetechnische Eigenschaften angegeben.

Der U-Wert des Rahmens kann zukünftig alternativ nach drei Verfahren ermittelt werden:

- $\blacksquare$  Messung,
- Berechnung nach DIN EN ISO 10077-2,
- Tabellenwerte nach DIN EN ISO 10077-1 Anhang D.

Im Anhang D werden für verschiedene Rahmenmaterialien U-Werte angegeben, wie z.B. für Rahmen aus Kunststoff bzw. Kunststoff mit Metallkern, Holz (Hart- und Weichholz) sowie Metall. Für Holzrahmen ist ein Kurvendiagramm angegeben, in dem in Abhängigkeit von der Dicke des Rahmens und für Rahmen aus Weich- und Hartholz der jeweilige U<sub>f</sub>-Wert abgelesen werden kann, Bild 3.2.

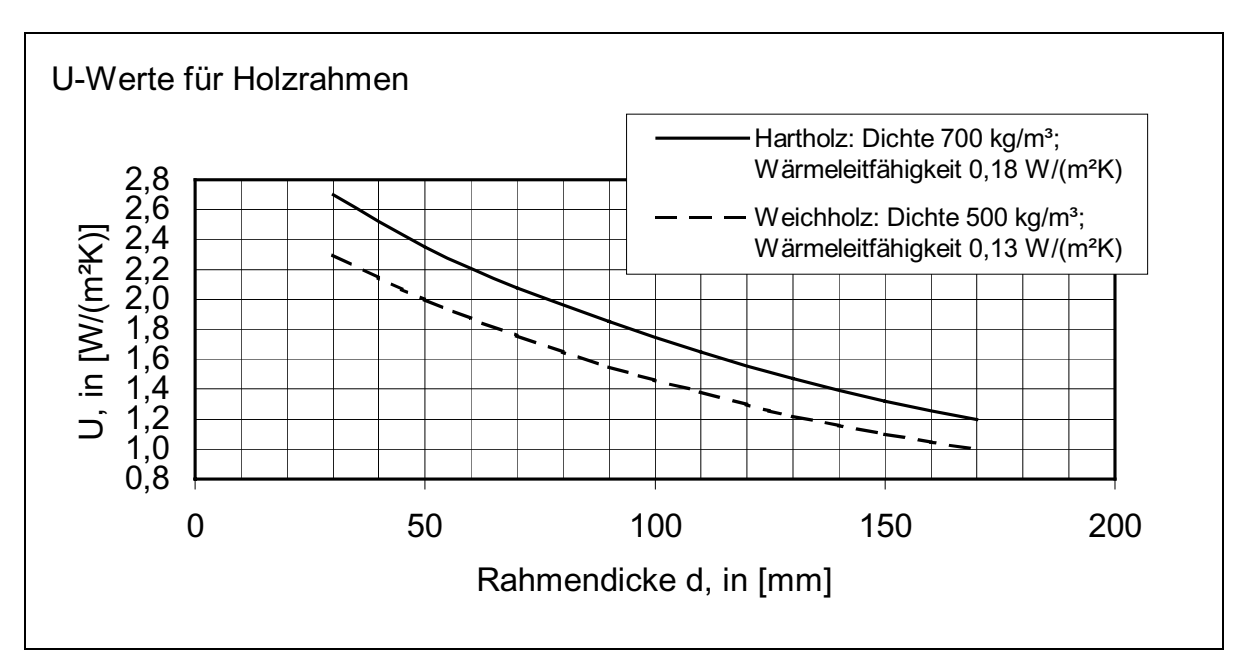

*Bild 3.2 U-Werte für Holzrahmen nach DIN EN ISO 10077-1* 

Der längenbezogene Wärmebrückenverlustkoeffizient (ψ-Wert) des Randverbundes kann entweder aus der DIN EN ISO 10077-1, Tabelle E.1 entnommen werden oder mit Hilfe eines Wärmebrückenprogramms berechnet werden. Hierbei können drei Fälle differenziert werden:

- $\blacksquare$  Randverbund aus Aluminium,
- $\blacksquare$  Randverbund aus Edelstahl,
- $\blacksquare$  Randverbund aus Kunststoff.

In der DIN EN ISO 10077-1 befinden sich im Anhang F Tabellen zur pauschalen Ermittlung des U-Wertes eines Fensters. Voraussetzung für die Anwendung dieser Tabellen ist, dass der Rahmen einen Flächenanteil von 20 oder 30 Prozent aufweist. Bei Abweichung von den o.a. Flächenanteilen des Rahmens ist der Uw-Wert nach den Gleichungen der DIN EN ISO 10077 - 1 zu ermitteln.

Für die Ausführung der Bauleistungen wird in DIN EN ISO 10077 - 1, im "Abschnitt 6 Eingabedaten" folgender Hinweis gegeben:

"Wenn die Ergebnisse der Berechnungen zum Vergleich der Ausführung verschiedener Fenster verwendet werden, muss die Herkunft der numerischen Werte für jede Tür oder jedes Fenster identisch sein."

Hiermit wird beschrieben, dass die Qualität der eingebauten Fenster mit den in der Berechnung zugrunde gelegten Daten übereinstimmen muss. Diesem Satz wird eine große Bedeutung zugemessen, da die baubegleitende Überprüfung von rund 2.500 Wohneinheiten immer wieder gezeigt hat, dass erhebliche Abweichungen von den Planungsvorgaben auftreten und sowohl Planende als auch Ausführende sich oftmals um diesen Aspekt nicht kümmern.

Zum Abschluss der Berechnung ist ein Bericht zu erstellen, der folgende Inhalte aufweisen muss:

- Eine technische Zeichnung mit Angabe der Querschnitte der verschiedenen Rahmenteile (z.B. im Maßstab 1:1). Hierbei sind die stofflichen und geometrischen Angaben vorzunehmen.
- Eine Zeichnung der raumseitigen Ansicht des gesamten Fensters oder der gesamten Tür mit den folgenden Angaben:
	- verglaste Fläche A<sub>g</sub> und/oder der opaken Füllung A<sub>p</sub>,
	- **E** Flächenanteil des Rahmens A<sub>f</sub> und die
	- **Umfangslänge der Verglasung**  $I<sub>a</sub>$  **und/oder der opaken Füllungen**  $I<sub>a</sub>$ **.**
- Stoffwerte für die Berechnung mit Nennung der jeweiligen Quelle.

Folgende Fälle werden hierbei unterschieden:

Fall A) Falls informative Anhänge dieser Norm verwendet werden, ist auf diese im Bericht entsprechend hinzuweisen.

Fall B) Falls andere Quellen als unter Fall A) genannt für die Ermittlung der Ug- , Uf- und ψ-Werte verwendet werden, sind diese anzugeben.

Fall C) Wenn Verglasungen eingesetzt werden, die nicht durch Tabellenwerte in Anhang C abgedeckt sind, muss eine detaillierte Berechnung nach DIN 673 erfolgen.

Fall D) Falls Mess- oder Rechenwerte für einen der drei Parameter verwendet werden, sind einschlägige Normen anzugeben. Es ist zu bestätigen, dass die so ermittelten Werte mit den Definitionen in dieser Norm übereinstimmen.

■ Das Endergebnis des U-Wertes ist mit zwei wertanzeigenden Ziffern anzugeben.

In den Anhängen werden folgende Inhalte beschrieben:

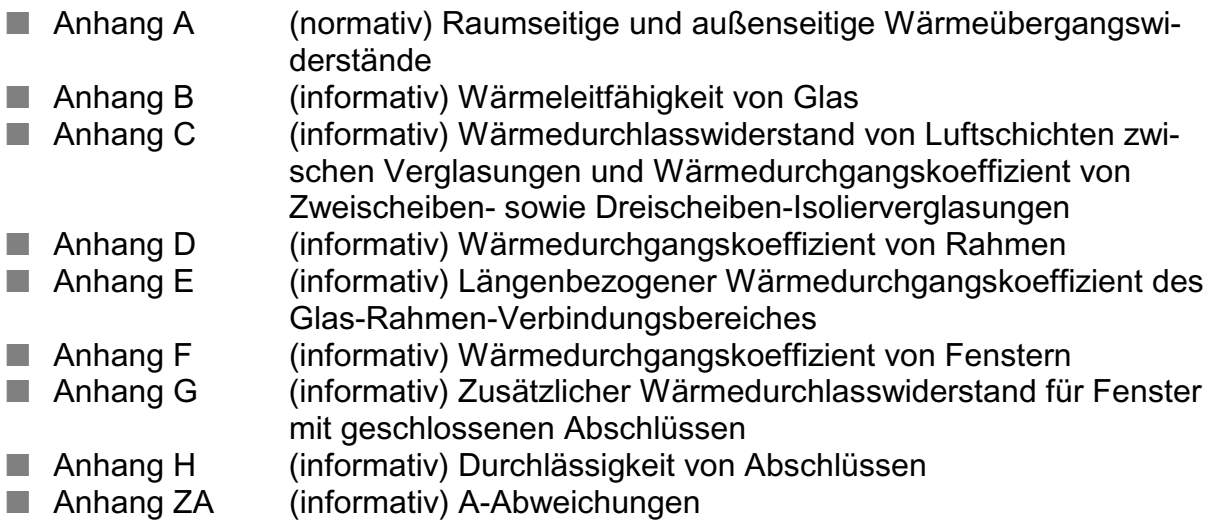

## *3.3. Verweis auf Regelungen in der Energieeinsparverordnung*

In der Energieeinsparverordnung wird im Anhang 1 Tabelle 2 im Zusammenhang mit der Nennung der Randbedingungen, die bei der Ermittlung des Jahresheizwärmebedarfs gemäß vereinfachtem Verfahren für Wohngebäude zu berücksichtigen sind, auf die DIN EN ISO 10077 - 1: 2000 - 11 verwiesen. Weiterhin wird diese Norm im Anhang 3 Tabelle 1 im Zusammenhang mit den Höchstwerten der Wärmedurchgangskoeffizienten bei erstmaligem Einbau, Ersatz und Erneuerung von Bauteilen für die Berechnung der Wärmedurchgangskoeffizienten opaker Bauteile genannt. Außerdem wird diese Norm auch in der DIN V 4108 Teil - 6: 2000 -11 aufgeführt.

# *4. DIN 4108 Bbl 2: 1998-08*

## *4.1. Kurzbeschreibung*

Die "DIN 4108 Bbl 2: 1998 - 08, Wärmeschutz und Energie-Einsparung in Gebäuden, Wärmebrücken Planungs- und Ausführungsbeispiele" enthält für Gebäude mit einer Innentemperatur > 19 °C Planungs- und Ausführungsbeispiele zur Minimierung von Wärmebrückenwirkungen. Die dargestellten Prinzipien zur Minimierung von Wärmebrücken sind beim sogenannten vereinfachten Verfahren für Wohngebäude verpflichtend zu berücksichtigen, bzw. ist die Gleichwertigkeit bei abweichenden Lösungen nachzuweisen. Beim Monatsbilanzverfahren darf diese Norm ebenfalls angewendet werden; es dürfen jedoch auch andere Arten der Berücksichtigung von Wärmebrückenwirkungen angewendet werden.

## *4.2. Inhalte*

In DIN 4108 Bbl 2 werden 57 unterschiedliche Anschlusssituationen als Prinzipdarstellungen abgebildet. Hierbei handelt es sich um folgende Anschlusssituationen:

- $\blacksquare$  Bodenplatte an Kellerwand,
- **E** Kellerdecke an Keller- und Außenwand,
- $\blacksquare$  Fensteranschlüsse (unten, seitlich und oben) an Außenwand,
- Rollladenkasten an Außenwand,
- Terrassentüranschluss an Stahlbetondecke,
- **Balkon an Außenwand.**
- Geschossdecke an Außenwand,
- Geneigtes Dach an Außenwand (Ortgang und Traufe),
- $\blacksquare$  Flachdach an Außenwand (Attika),
- Dachfenster an geneigtes Dach,
- $\blacksquare$  Gaubenanschluss,
- $\blacksquare$  Innenwand an geneigtes Dach.

Weiterhin werden für diese Anschlusssituationen fünf Außenwand-Konstruktionstypen vorgestellt:

- $\blacksquare$  Monolithisches Mauerwerk,
- Außengedämmtes Mauerwerk (Außenwand mit Wärmedämm-Verbundsystem),
- Sichtmauerwerk mit Kerndämmung,
- $\blacksquare$  Mehrschichtige, kerngedämmte Stahlbetonkonstruktion,
- Außenwand in Holzbauart.

Für Dachkonstruktionen werden Pfetten- bzw. Sparrendachkonstruktionen dargestellt. Nicht für alle Konstruktionstypen wurde jeder Anschlusspunkt abgebildet.

Die o.a. Anschlusspunkte werden in einer Übersichtsmatrix aufgeführt. Mit Hilfe dieser Matrix kann der Anwender überprüfen, ob eine nicht dargestellte, aber im speziellen Einzelfall vorhandene Anschlusssituation, einer in der Norm dargestellten Anschlusssituation "grundsätzlich ähnlich ist".

Im Abschnitt "3.2 Außenbauteile" wird folgendes ausgeführt: "Die betrachteten Außenbauteile stellen derzeit übliche Konstruktionen dar. Da die verwendeten Materialien unterschiedliche Wärmeleitfähigkeiten aufweisen und geringe Abweichungen der Schichtdicken möglich sind, werden keine Angaben zu den Wärmedurchgangskoeffizienten gemacht. Die dargestellten Maße sind Ungefährangaben, die im Einzelfall variiert werden können…."

Grundsätzlich gilt, dass bei **Einhaltung der in der Norm dargestellten Konstruktionsprinzipien und Wärmedurchgangskoeffizienten** andere Ausführungen als gleichwertig eingestuft werden können. Als Hilfestellung zur Durchführung des o.a. Vergleichs oder Gegenüberstellung der speziellen Planung mit den Angaben in der Norm in stofflicher und geometrischer Hinsicht befinden sich Prinzipdarstellungen und eine Legende für die berücksichtigten Baustoffe in dieser Norm. Den "maßgeblichen" Baustoffen werden Wärmeleitfähigkeiten zugeordnet.

Folgende Werte für die Wärmeleitfähigkeit  $(\lambda_R)$  werden hierbei angegeben:

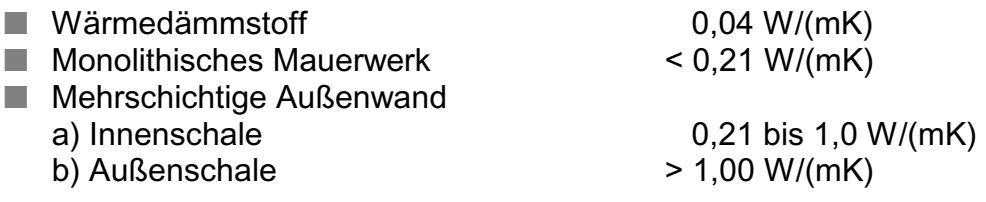

Im Hinblick auf die minimale Oberflächentemperatur und den Wärmebrückenverlustkoeffizienten erfolgen keine unmittelbaren Angaben. Exakte Angaben liefern für den Einzelfall nur spezielle Wärmebrückenberechnungen.

### *4.3. Verweis auf Regelungen in der Energieeinsparverordnung*

In der Energieeinsparverordnung wird in "§ 6 Mindestwärmeschutz, Wärmebrücken" ausgeführt, dass zu errichtende Gebäude so auszuführen sind, dass der Einfluss konstruktiver Wärmebrücken auf den Jahresheizwärmebedarf nach den Regeln der Technik und den im jeweiligen Einzelfall wirtschaftlich vertretbaren Maßnahmen so gering wie möglich gehalten wird.

Der verbleibende Einfluss der Wärmebrücke ist bei der Ermittlung des spezifischen, auf die wärmeübertragende Umfassungsfläche bezogenen Transmissionswärmeverlustes und des Jahresprimärenergiebedarfs zu berücksichtigen.

Beim **vereinfachten Verfahren für Wohngebäude** gemäß Energieeinsparverordnung sind die Inhalte dieses Beiblatts zwingend im Rahmen des öffentlich-rechtlichen Nachweises zu verwenden. Hier muss die beabsichtigte Planung im Bereich von Anschlusspunkten mit den Planungs- und Ausführungsbeispielen der DIN 4108 Bbl 2 verglichen werden und bei Abweichungen in stofflicher und/oder geometrischer Hinsicht die Gleichwertigkeit sichergestellt sein.

In der Energieeinsparverordnung wird in Anhang 1 unter 2.5 Wärmebrücken ausgeführt:

"... Wärmebrücken sind bei der Ermittlung des Jahresheizwärmebedarfs auf eine der folgenden Arten zu berücksichtigen:

- a) Berücksichtigung durch Erhöhung der Wärmedurchgangskoeffizienten um ∆U<sub>WB</sub> = 0,10 W/(m²K) für die gesamte wärmeübertragende Umfassungsfläche,
- b) bei Anwendung von Planungsbeispielen nach DIN 4108 Bbl 2: 1998 08 Berücksichtigung durch Erhöhung der Wärmedurchgangskoeffizienten um  $\Delta U_{WB} = 0.05$ W/(m²K) für die gesamte wärmeübertragende Umfassungsfläche,
- c) durch genauen Nachweis der Wärmebrücken nach DIN V 4108 Teil 6: 2000 11 in Verbindung mit weiteren anerkannten Regeln der Technik."

Die Verwendung der unter den vorangegangenen Punkten a), b) und c) aufgeführten Möglichkeiten sind an die Nachweisverfahren gekoppelt. So darf beim vereinfachten Verfahren **nur**, wie bereits ausgeführt, die Möglichkeit b) angewendet werden.

Beim **Monatsbilanzverfahren** nach DIN V 4108 Teil - 6 in Verbindung mit DIN EN 832 dürfen alle der unter a), b) und c) beschriebenen Arten bei der Ermittlung des spezifischen Transmissionswärmeverlustes berücksichtigt werden.

## *5. Lüftungswärmeverluste*

Der spezifische Lüftungswärmeverlust H<sub>V</sub> ermittelt sich in Abhängigkeit vom Nachweis der GebäudeDichtheit wie folgt:

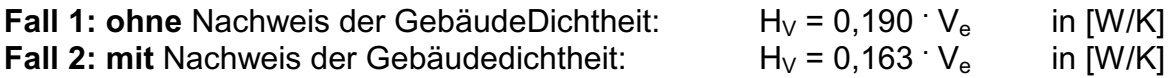

Hierbei bedeuten:

- Ve Beheiztes Gebäudevolumen, das von der wärmeübertragenden Umfassungsfläche A umschlossen wird (Bruttoluftvolumen).
- 0,190 Produkt aus Luftwechselrate  $n = 0.7$  h<sup>-1</sup>, thermische Daten für Luft: 0,34 Wh/(m<sup>3</sup>K) und Umrechnungsfaktor 0,8 zur näherungsweisen Umrechnung von Brutto- auf Nettoluftvolumen.
- 0,163 Produkt aus Luftwechselrate  $n = 0.6$  h<sup>-1</sup>, thermische Daten für Luft 0,34 Wh/(m<sup>3</sup>K) und Umrechnungsfaktor 0,8 zur näherungsweisen Umrechnung von Brutto- auf Nettoluftvolumen.

Für den Fall, dass die Gebäudedichtheit nachgewiesen wird, dürfen die folgenden Werte nicht überschritten werden:

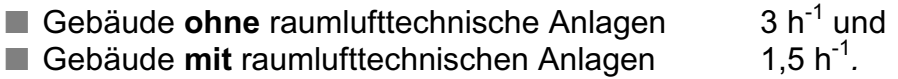

Wird eine Reduzierung der Luftwechselrate vorgenommen, sind die o.a. Höchstwerte der Energieeinsparverordnung bei der Durchführung einer Messung zur Überprüfung der Gebäudedichtheit zwingend einzuhalten! Aber auch ohne die Einrechnung der Reduzierung der Luftwechselrate sind bei Durchführung von Messungen bei Überprüfung der Gebäudedichtheit diese Grenzwerte, aufgeführt in DIN 4108 Teil 7, einzuhalten. Wird der jeweilig geforderte Höchstwert überschritten, ergibt sich für den Fall, dass eine Reduzierung im Nachweis berücksichtigt wurde und die Anforderungen der Tabelle 1 exakt eingehalten wurden, d.h. eine "Reserve" nicht vorhanden ist, eine Überschreitung der geforderten Werte des Jahresprimärenergiebedarfs.

Mit der numerischen Berücksichtigung des Dichtheitsgrades gibt der Verordnungsgeber den **Planenden** und **Ausführenden** einen Anreiz, der Problemstellung "Gebäudedichtheit" eine größere Aufmerksamkeit als bisher zu schenken, mit dem Ziel, unkontrollierte Lüftungswärmeverluste zu reduzieren.

Dies ist besonders wichtig und auch zu begrüßen, da bei steigendem Wärmedämmstandard die Lüftungswärmeverluste relativ zu den Transmissionswärmeverlusten stark anwachsen. Bei Gebäuden mit hohem Wärmedämmstandard können die Lüftungswärmeverluste die Transmissionswärmeverluste deutlich übersteigen.

# *6. Innere und solare Wärmegewinne*

Die solaren Wärmegewinne  $Q_S$  ermitteln sich für einen mittleren Standort in Deutschland zu:

 $Q_S = \sum (I_S)_{j,HP} \sum 0,567 \cdot g_i \cdot A_i$  in [kWh/a]

Hierbei bedeuten:

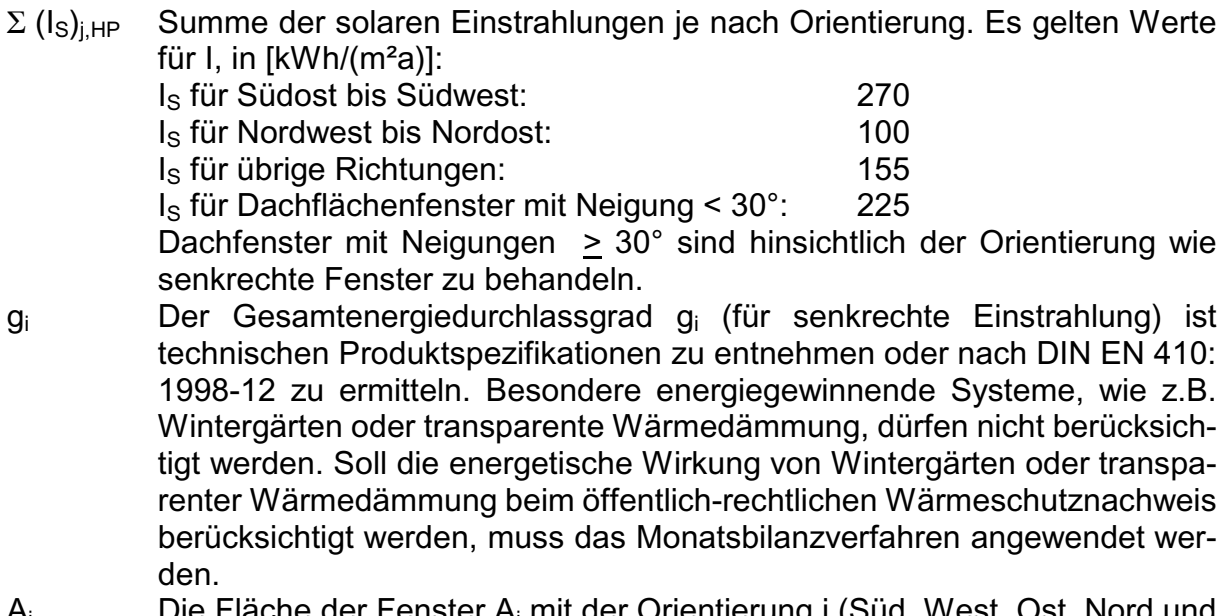

 $A_i$  Die Fläche der Fenster  $A_i$  mit der Orientierung j (Süd, West, Ost, Nord und horizontal) ist nach den lichten Fassadenöffnungsmaßen zu ermitteln.

Die internen Wärmegewinne Q<sub>i</sub> in kWh/a werden pauschal aus der Nutzfläche A<sub>N</sub> abgeleitet:

 $Q_i = 22 \cdot A_N$  in [kWh/a]

mit:

- $A_N$  Gebäudenutzfläche.  $(A_N = 0.32 \cdot V_e)$ , in  $[m^2]$
- 22 Pauschaler Wert für die internen Wärmegewinne, in [kWh/(m²a)]

Quelle: Jagnow, Horschler, Wolff; Die neue Energieeinsparverordnung 2002; Deutscher Wirtschaftsdienst; Köln; 2002